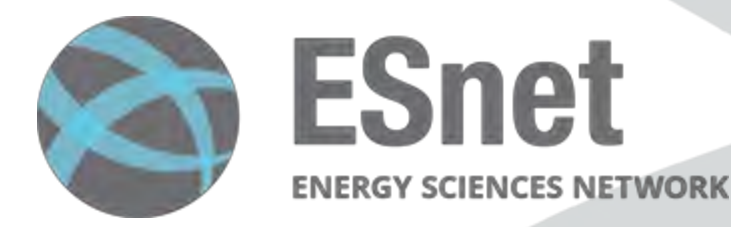

# Securing DOE's Energy Sciences Network

Fatema Bannat Wala<br>ESnet Security Team

Wed, July 19 2023

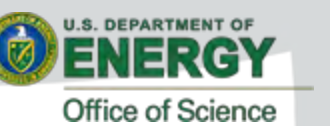

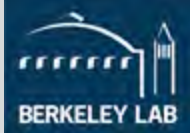

# **What is ESnet?**

- ESnet is a high-performance, unclassified network built to support scientific research.
- Funded by the U.S. Department of Energy's Office of Science (SC) and managed by Lawrence Berkeley National Laboratory, ESnet provides services to more than 50 DOE research sites, including the entire National Laboratory system, its supercomputing facilities, and its major scientific instruments.

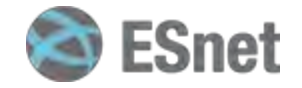

### **ESnet6**

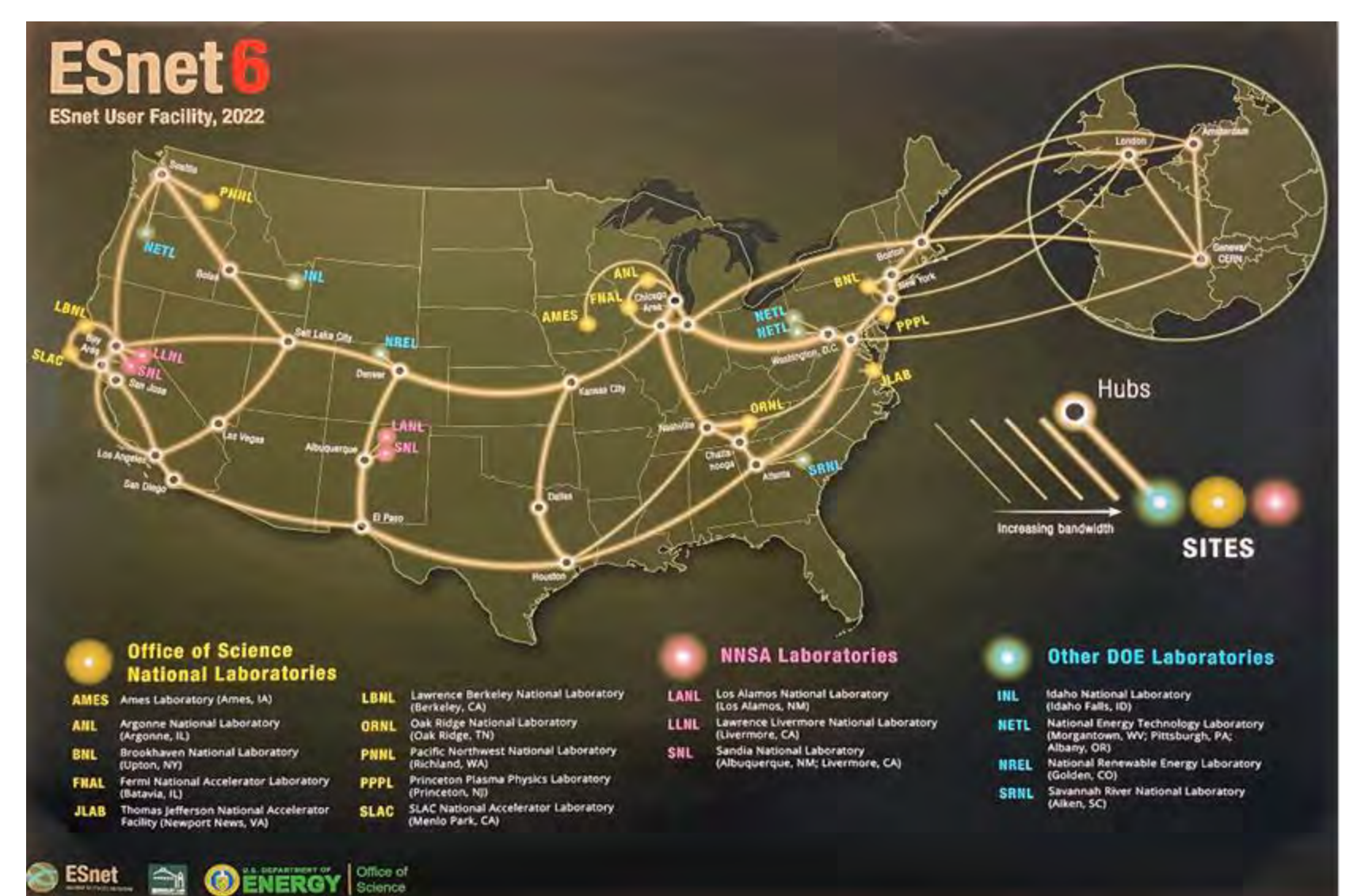

Science

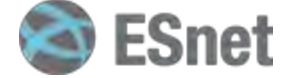

### **Logical Map of ESnet**

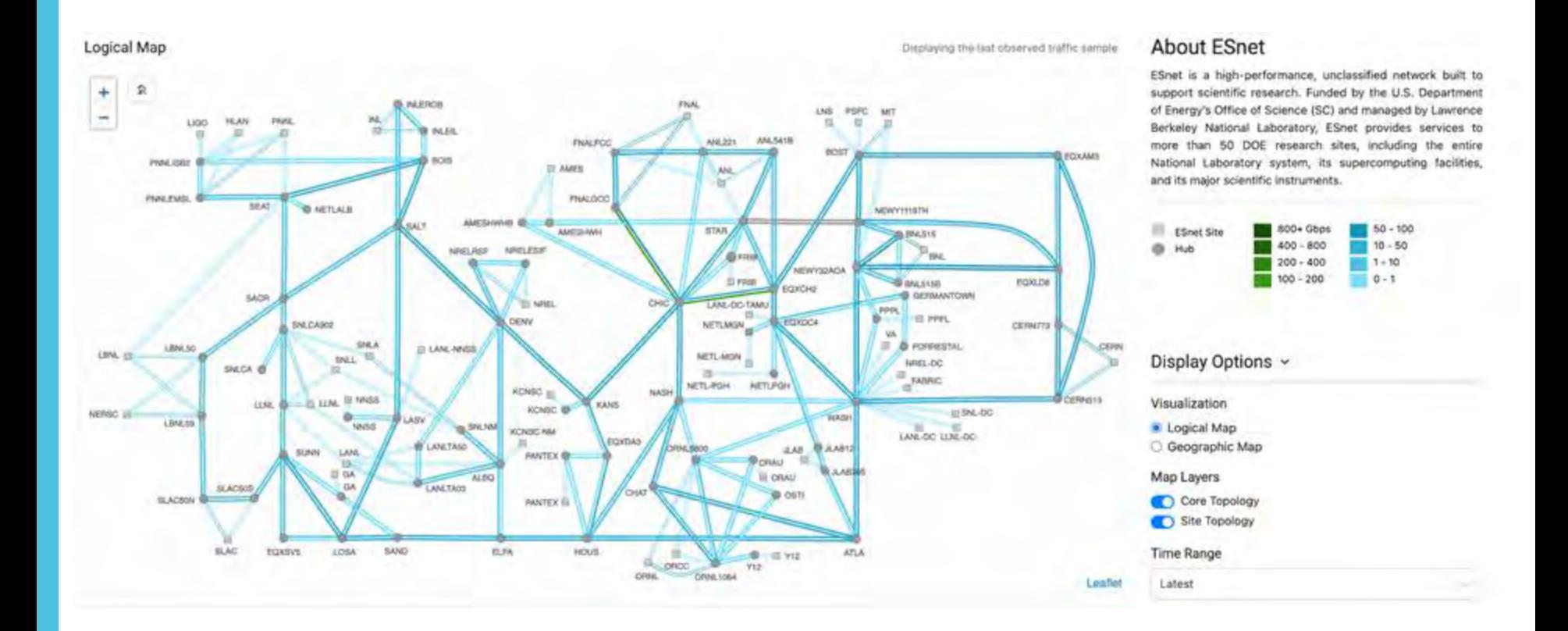

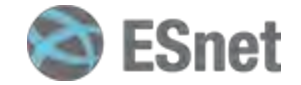

### **How much Data/traffic?**

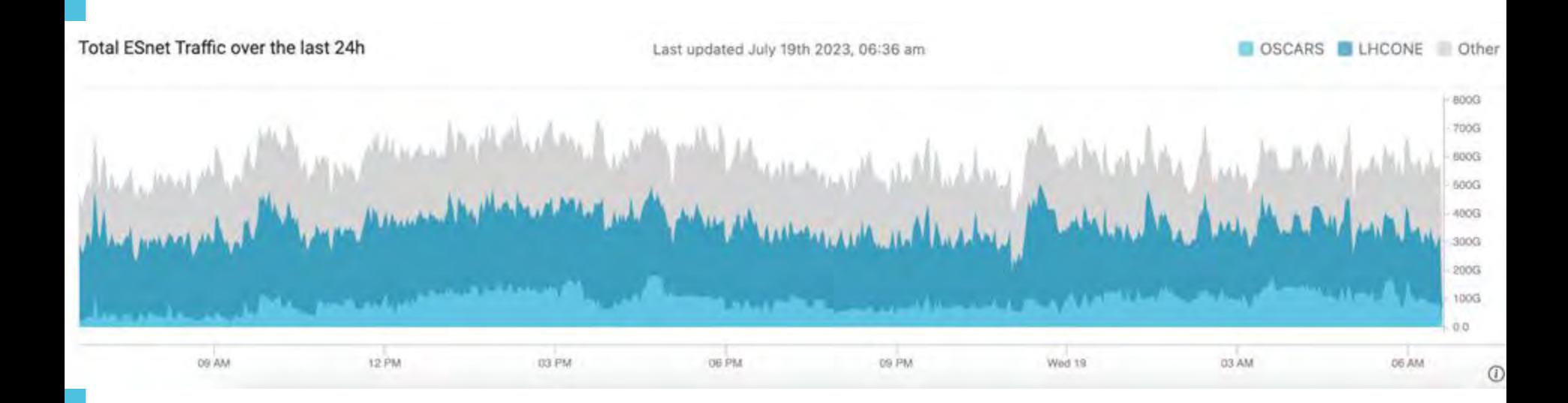

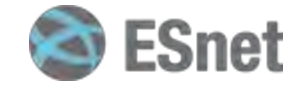

### **Securing ESnet - Locations**

Three primary networks to focus on -

- **WAN Network** Our Backbone with high speed upto ~400Gbps network traffic monitoring
- **LAN Network** Our Data Centers with upto ~10Gbps network traffic links
- **Management Network** Our isolated management network with upto ~10Gbps network traffic links

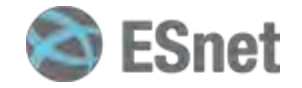

### **What does Securing the network mean?**

- Visibility of our important choke points You can't defend what you can't see!
- Traffic monitoring of those choke points
- Log collection and aggregation
- Alerting and reporting

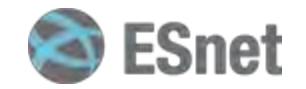

# **Tackling Visibility of network - WAN Zeek on WAN (ZoW)**

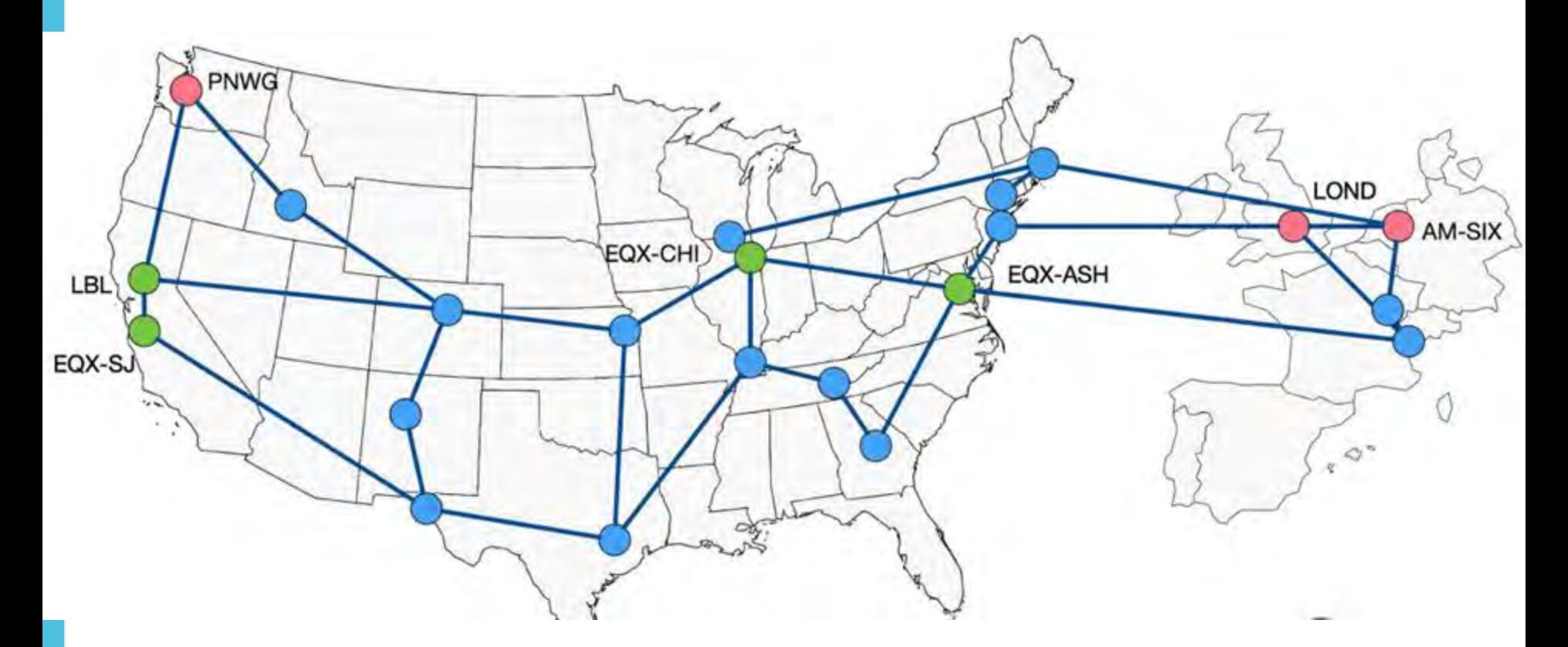

- WAN links b/w 1 400Gbps
- High value locations commodity internet peerings

**ESnet** 

# **Challenges of WAN**

- WAN links between 1-400Gbps
- Power and space constraints
- Unhappy Zeek on WAN
	- Data Encapsulation Zeek Does not like variable length headers
	- Asymmetric flows Huge problem for any NSM

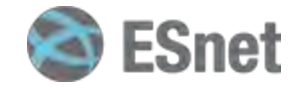

# **Tackling Visibility of network - Mgmt Zeek on Mgmt n/w - ZoMbis (IPv6 only)**

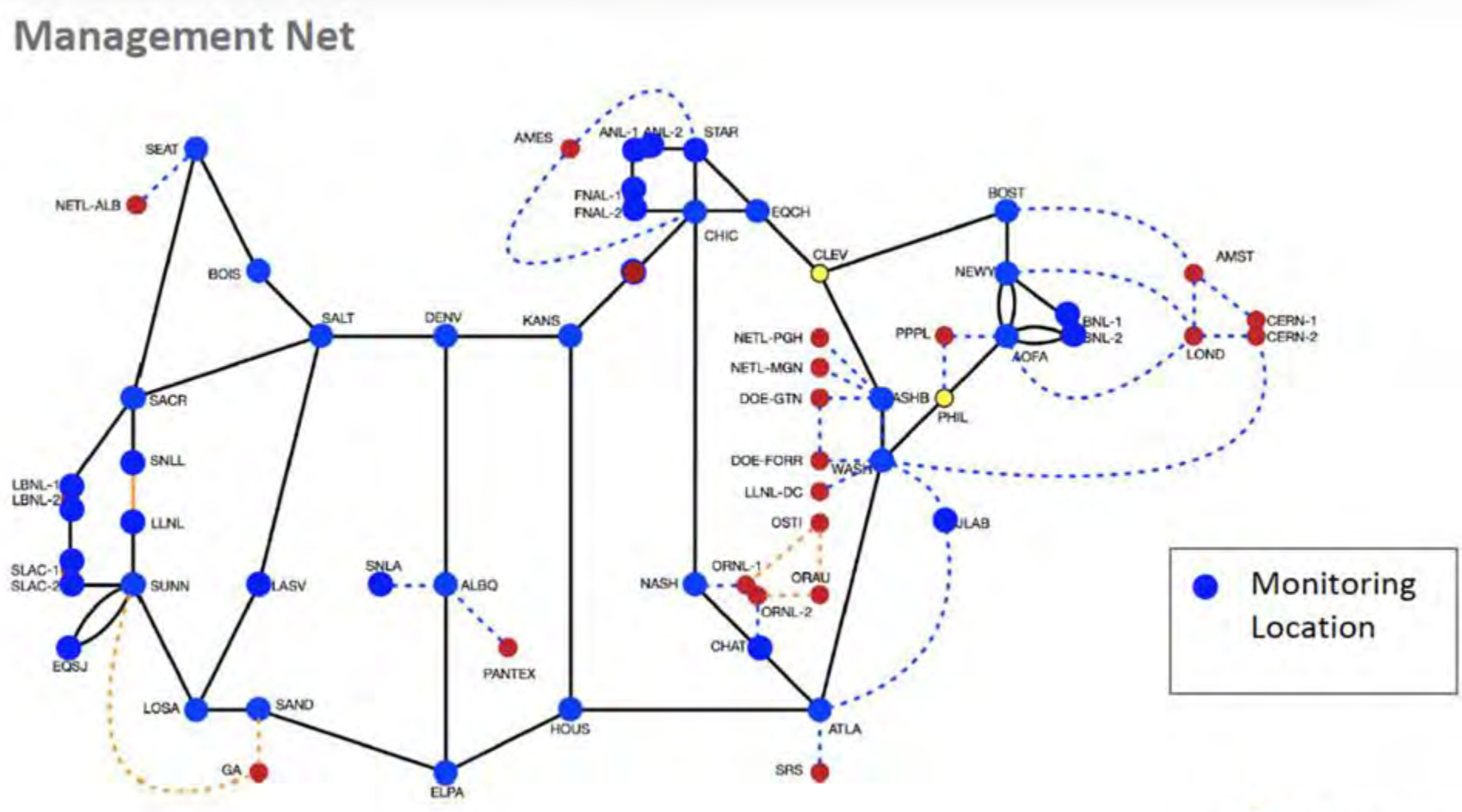

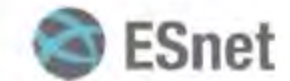

# **Tackling Visibility of network - LAN Zeek on LAN (ZoL)**

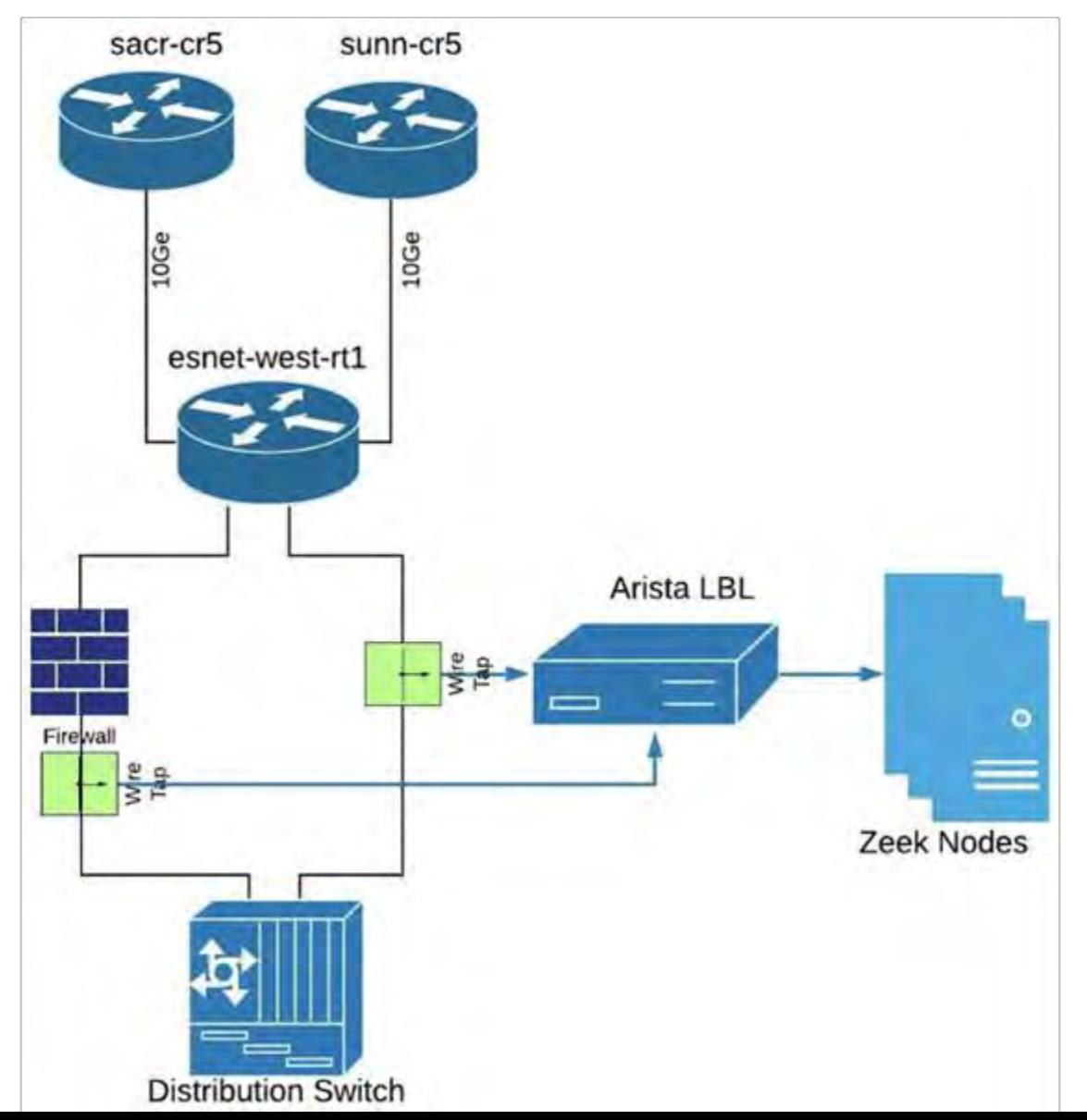

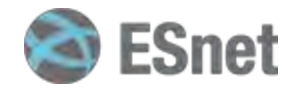

# **Brief introduction to Zeek!**

- $\bullet$   $\sim$  26 years old, long history in academia
- Domain Specific Network Monitoring Language
- Policy Neutral
- **Leave your IDS ideas behind**
- Developed by Vern Paxson @LBL

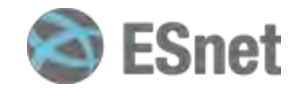

### **Zeek Architecture**

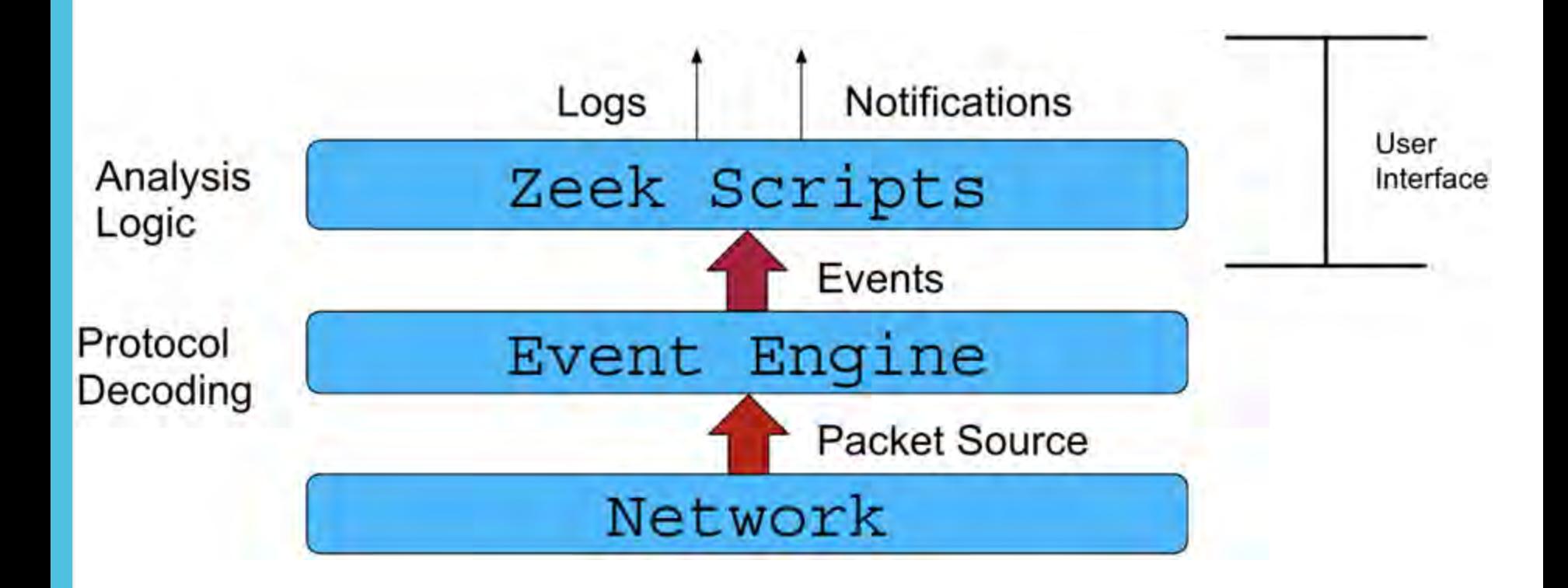

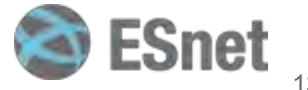

### **Analyzers**

#### ● [Protocol Analyzers](https://docs.zeek.org/en/master/script-reference/proto-analyzers.html)

- ➢ Most popular SMTP / HTTP / SSL / DNS / DHCP
- ➢ Authentication SSH / KERBEROS / RADIUS
- ➢ MS protocols RPC / NTLM / SMB / RDP
- ➢ Interesting ones SOCKS / TUNNEL / IRC / FTP

#### ● [File Analyzers](https://docs.zeek.org/en/master/script-reference/file-analyzers.html)

 $\triangleright$  EXTRACT / HASH / PE / X509

#### ● [Spicy!](https://docs.zeek.org/projects/spicy/en/latest/)

 $\triangleright$  C++ parser generator that makes it easy to create robust parsers for network protocols, file formats, and more..

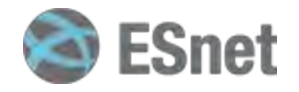

### What Zeek Does?

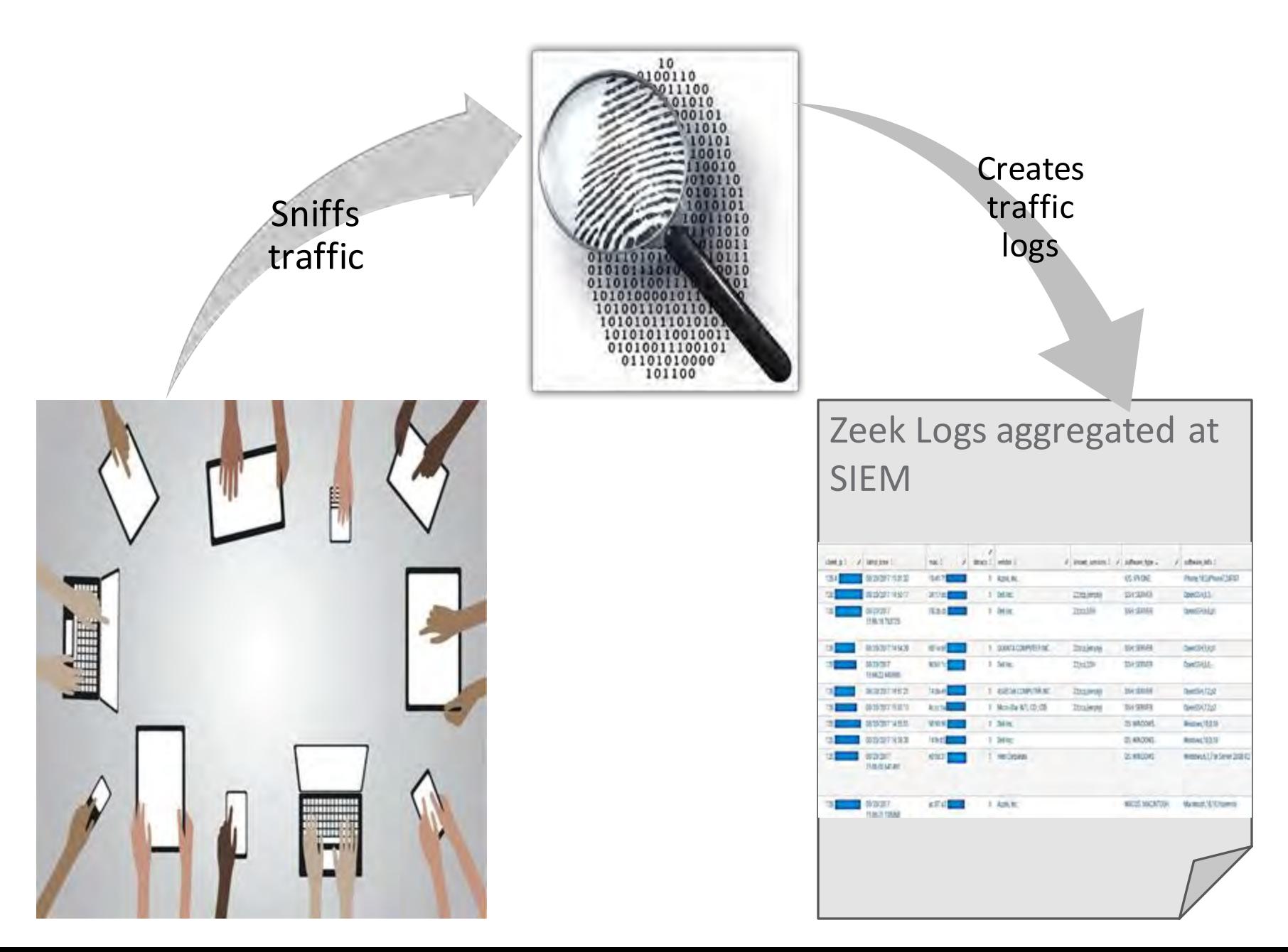

# **Let's talk about Zeek Logs**

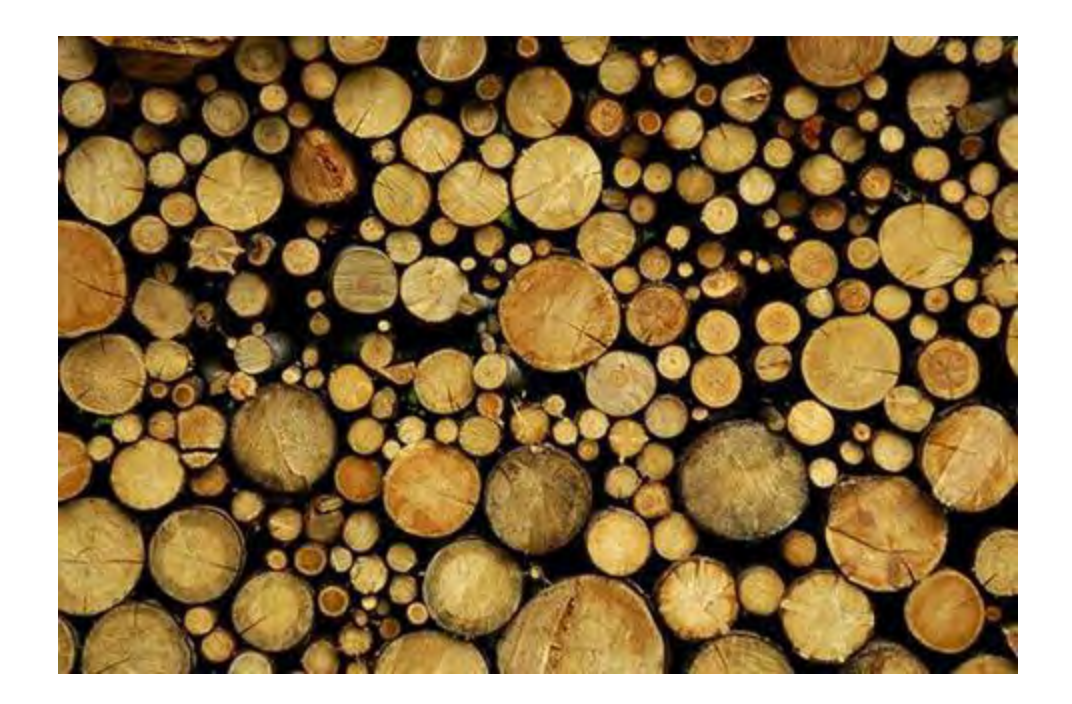

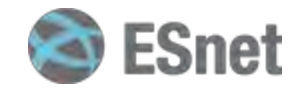

#### **[Logs](https://docs.zeek.org/en/master/logs/index.html)**

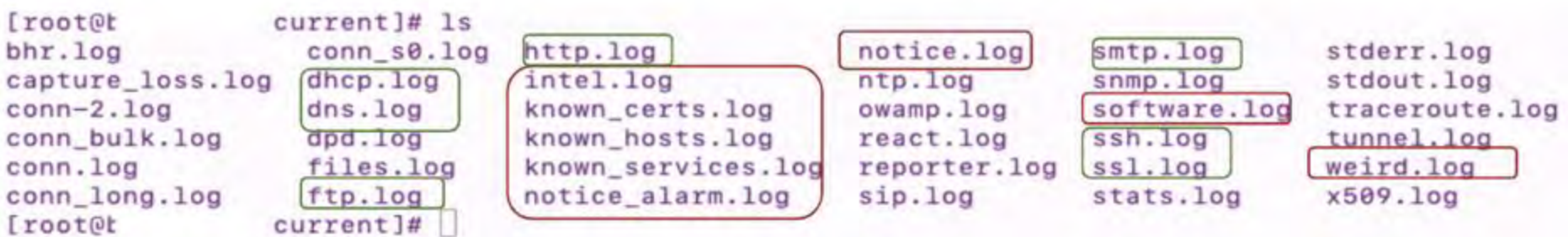

- All the logs are written in ASCII log files (tsv format)
- Zeek generates the log files for the protocols it sees in your network traffic (more than 50 protocols currently parsed)
- Apart from conventional protocol log files, interesting logs pertaining to noticeable/statistical activity (weird.log, notice.log etc.)

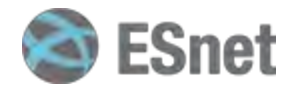

### **Example usage of Zeek @ESnet**

#### Zeek + ZTA

- Egress traffic filtering Restrict the outbound access to the internet based on what is needed and what is not
- Solution Use Zeek to detect known outbound services!

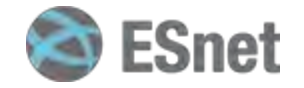

# **Known services detection - Zeek**

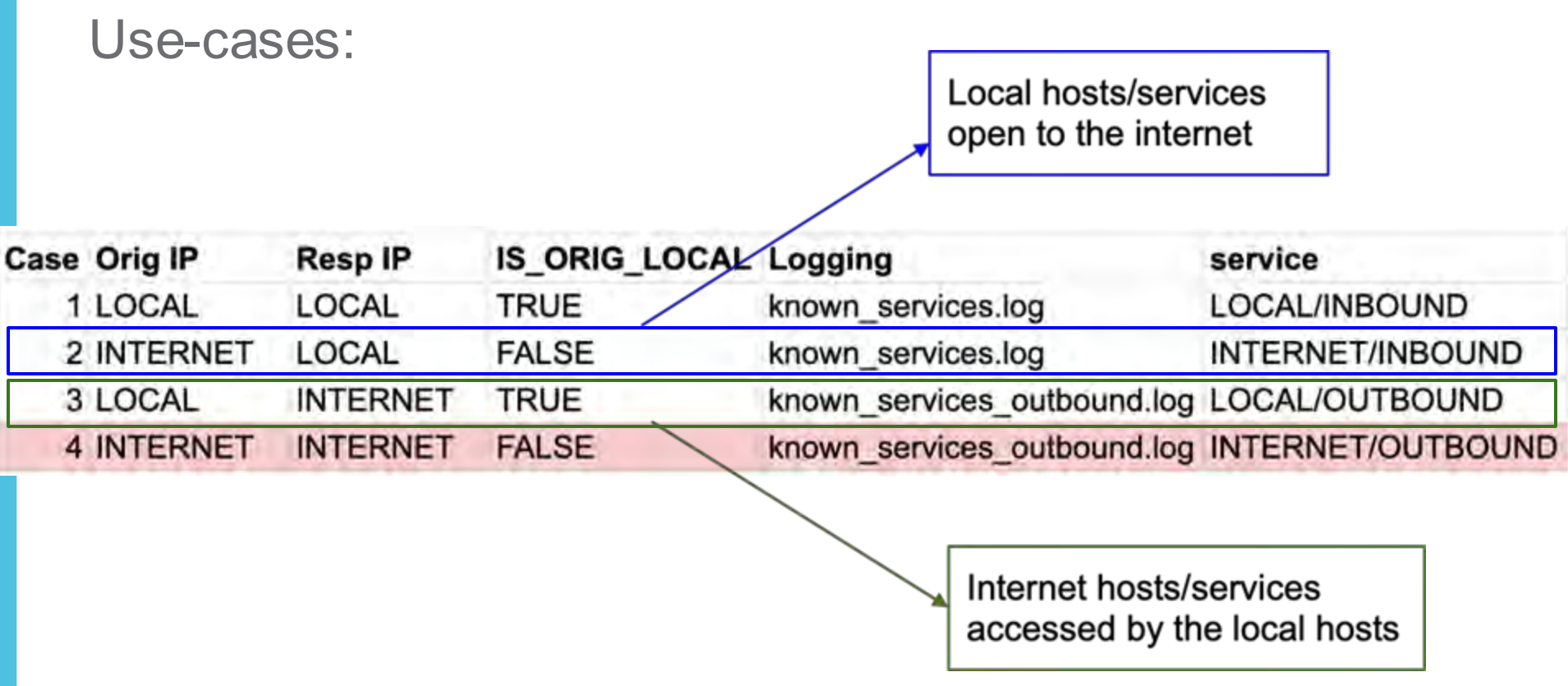

\*case no. 1 should never happen, for North-South.

\*case no. 4 should never happen..

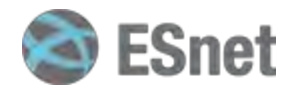

# **Egress traffic result**

Statistical summary (past 7 days of traffic)

- Only ~12-15 services detected outbound (*known\_services\_outbound.log*)
- Investigated those services, resulted in interesting findings!

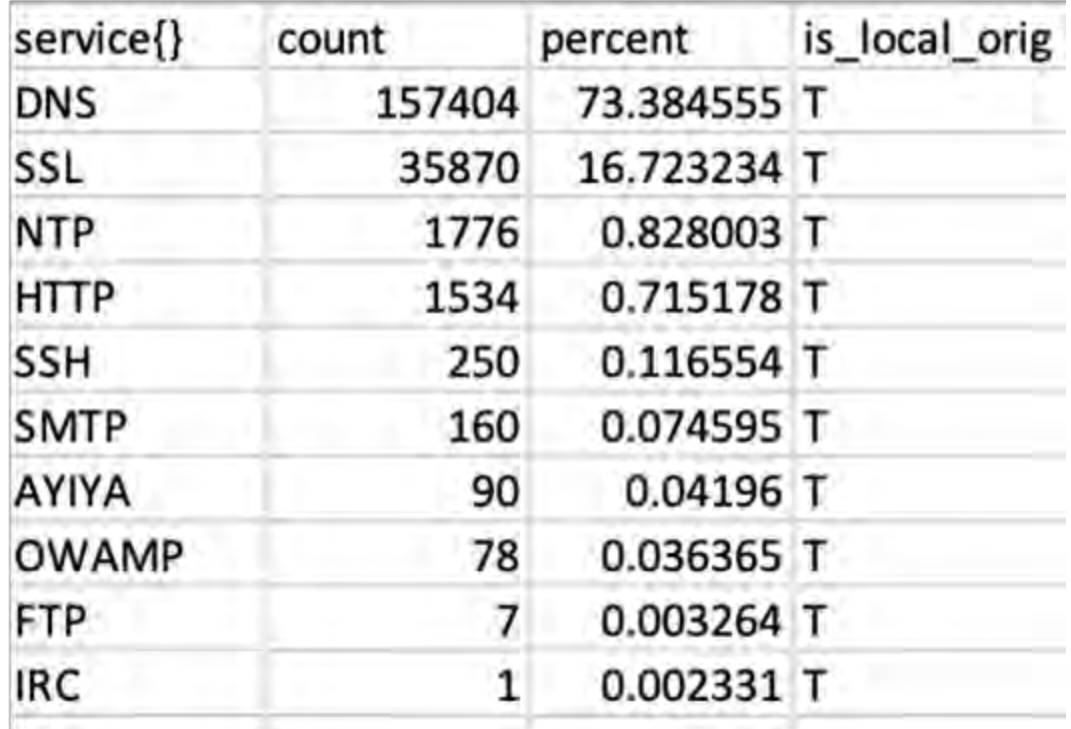

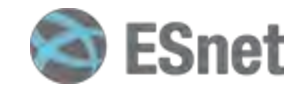

# **Egress/outbound services detection scripts**

Available via zkg install:

# zkg install Zeek-Known-Services-With-OrigFlag

# zkg install zeek-outbound-known-services-with-origflag

OR Scripts:

https://github.com/esnet-security/Zeek-Known-Services-With-**OrigFlag** https://github.com/esnet-security/zeek-outbound-known-serviceswith-origflag

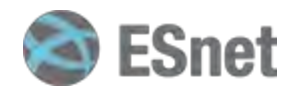

### **References**

ESnet Network graph: https://my.es.net/

ZW'22 - Zeek - Zero Trust and Verify: <https://www.youtube.com/watch?v=07w4632mPRI>

ZW'22 - Zeek Known services classification - ZTA edition: <https://youtu.be/BFS0aU7khTw>

 $ZoW:$ [https://indico.cern.ch/event/762505/contributions/3375196/attachments/1829810/29](https://indico.cern.ch/event/762505/contributions/3375196/attachments/1829810/2996233/Zeek_on_the_WAN.pdf) [96233/Zeek\\_on\\_the\\_WAN.pdf](https://indico.cern.ch/event/762505/contributions/3375196/attachments/1829810/2996233/Zeek_on_the_WAN.pdf)

ZoMbis:

https://lightbytes.es.net/2021/03/02/defending-esnet-with-zombis/

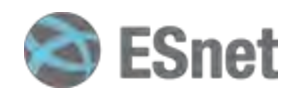

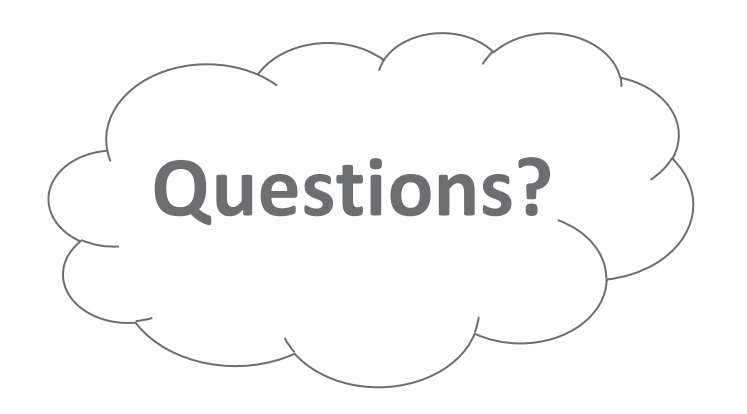

### Thank You for attending!

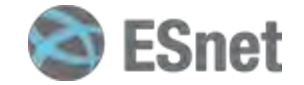